## **Requesting Service Credit Cost in your myCalPERS account**

If you have not set-up your account, please go t[o CalPERS Login](https://my.calpers.ca.gov/web/ept/public/systemaccess/eptLogin.html) Once you have set-up your account, please log into your myCalPERS account and follow the slides below.

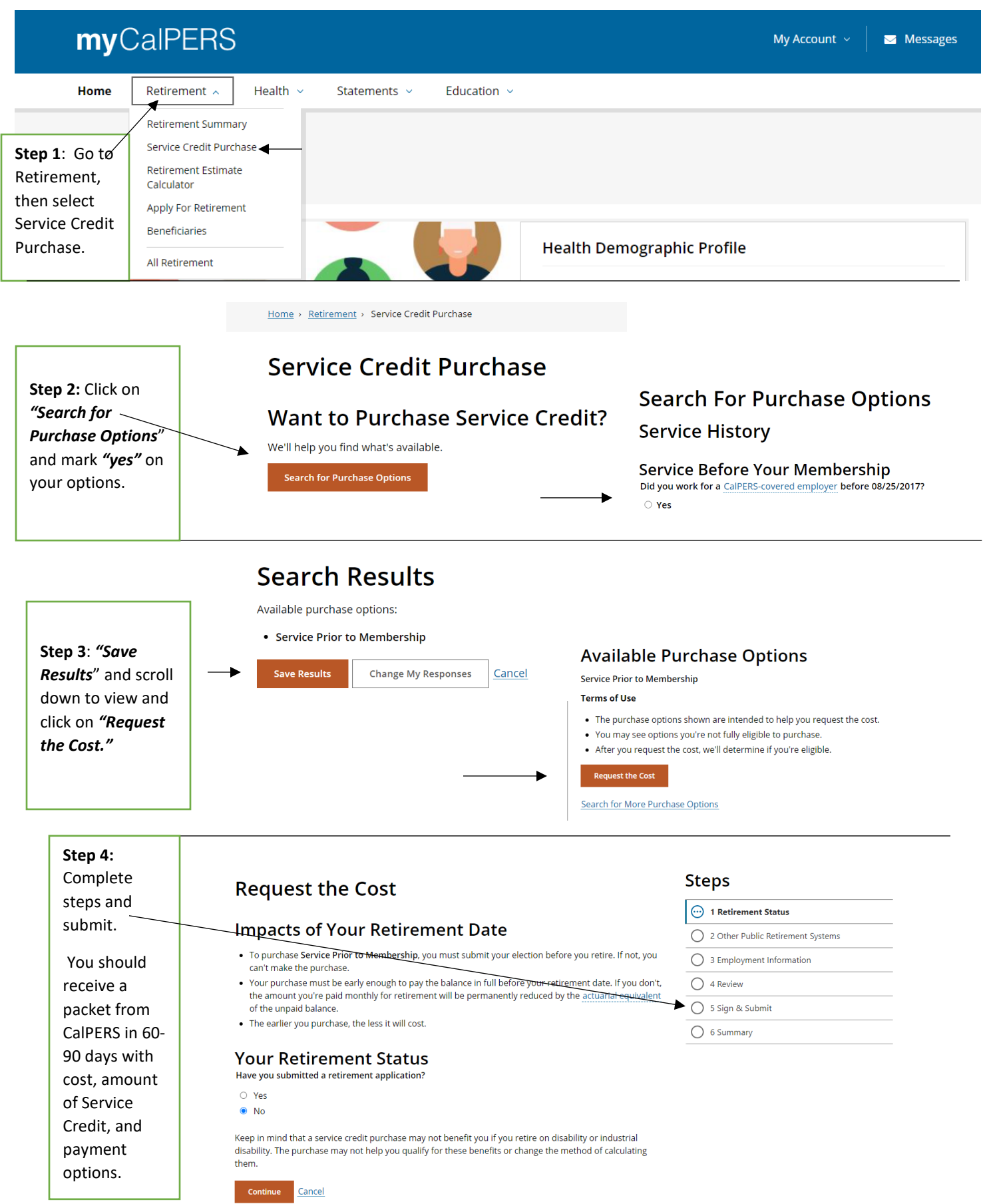